**AutoCAD Crack [2022-Latest]**

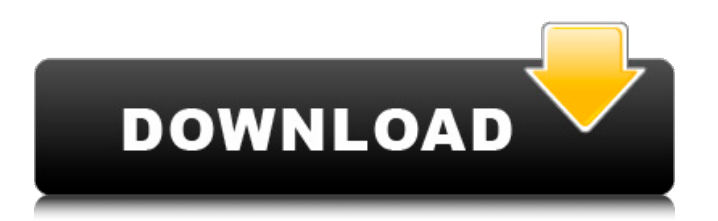

## **AutoCAD Crack + X64 [2022-Latest]**

Autodesk says, "We took AutoCAD Crack Keygen and turned it into a "cloud" technology. You can connect to our cloud in any way you choose. Whether it's at a desktop, mobile device, or web browser, you can start and collaborate on projects from any device, even if that device is offline." When it comes to the cloud, this cloud consists of the back end or database. The back end consists of the storage and retrieval of all information on a project. Autodesk says, "You might ask, 'What are the benefits of using a cloud solution instead of having the storage and computing capacity on a local PC, or in a local server?' The advantage is that Autodesk's cloud not only provides on-demand computing capacity, but it also provides access to project information anywhere." So with the cloud, you can connect to the cloud through a desktop or mobile device. Also, it is important to note that using the cloud, you are still using a CAD application, not some cloud-based service. With Autodesk's cloud, data is stored securely, and you can access the data over the Internet. What Is the Cloud? The cloud is a term that is used to describe a computer network in which the physical infrastructure is made up of resources that are located remotely. These are resources that are created and owned by a service provider, and these resources are then used and shared by different customers, usually over the Internet, like Facebook or Twitter. There are many different types of cloud services, such as web hosting, storage, software as a service (SaaS), platform as a service (PaaS), and infrastructure as a service (IaaS). Cloud services offer several advantages over traditional computing methods. These services can provide the resources needed to run any type of application or function, can be scalable, and can be accessed anywhere, so that any company or individual can access it. What are the Benefits of the Cloud? Cloud Computing is becoming increasingly common in today's business world. The applications that you can use in the cloud are dependent on the service or software provider. There are numerous benefits to using the cloud. The main reason why the cloud has become so popular is because it can offer companies and individuals many advantages when it comes to computer power.

### **AutoCAD Crack +**

AppBuilder AutoCAD maintains an application builder product, AppBuilder. AppBuilder allows creating new applications for AutoCAD, other Microsoft Windows applications, or AutoCAD SDKs. AutoCAD LT AutoCAD LT (formerly known as Microstation LT) is a stand-alone 3D cad tool for 2D drafting and presentation. It is used by architects and structural engineers to create architectural and structural design drawings. It is based on AutoCAD and provides the same features as AutoCAD, but not the same functionality. It is a non-commercial product that is marketed under the trademark MicroStation. AutoCAD is the professional version of AutoCAD LT, while AutoCAD Classic (Classic Rev) is the commercial version. Exports AutoCAD has a built-in "Export to DXF" feature. DXF is a format used for computer-to-computer communication, which can then be further edited by CAD, PDM, and other programs. If the export is done in the same session (layout is open), the output file can be viewed in the same layout as well. The Export to DXF feature can also export directly to PDF, Word, Adobe Flash, and Apple Pages formats. Another exported format is DWG. DWG (Drafting and Design Exchange Format), originally called PostScript DWG, is an object-based format for archiving and exchanging 2D and 3D drawings. DWG can be used with many CAD applications. A new format, DWF (Design Review Format) was introduced in AutoCAD 2013, allowing designers to interactively review and annotate DWG files. Exports can be done from the command line or through the Export menu. In AutoCAD 2009 and earlier, DWG files may be created by exporting to the older PostScript format. PostScript is supported with AutoCAD LT and Classic. Default Exports In most cases, when using one of the default exportation options for a command, the output will be in the same format as the drawing. If desired, however, the export may be set to the desired default, and all further exports will inherit this setting. For example, if a drawing is created using the "Save As..." dialog, its default export format is DWG. If another file is opened, the default is saved as DWF. Likewise, if a drawing is opened and exported with the "Export All" button a1d647c40b

## **AutoCAD Registration Code Free [2022-Latest]**

Setup your new Network card: - Choose the method "Windows shared memory" - Choose the path to the shared memory: - If "Shared memory" is not an option, try "Hardware memory" - Set "Enable input" to "Yes" - Set "Verify path" to "Yes" - Set "Name" to "TCP server" - Set "Port" to "COM1" - In server section: - Choose a free port (0-65535) - Click "Connect" - In list "Serial Ports" click on "Com1" - click on "New Virtual Serial Port" - Click "OK" - Click "Connect" - Click "OK" - Click "Done" - Click "OK" - On the server section of "Device Manager", click on "Open" - Click "Apply" - Click "OK" - Restart your computer. Connect the other computer: - Plug the USB or network cable to your new network card. - In the "Windows Logon" click on "Connect" - Click "OK" - In "Windows Logon", click on "Change User" - In "Change User" click on "Explore" - Rightclick on "Computer" and select "Properties" - Click on "Compatibility" and select "Local account" - Click "OK" - In "Windows Logon" click on "Connect" - Click "OK" - In "Windows Logon", click on "change user" - In "Change User" click on "Add User" - In "Add User" type "user@domain.com" - Click "OK" - Restart your computer. Use the new license key in "Autocad" - Choose "Product -> Properties" - Choose "Licenses" and go to "Add a New License" - In "Add a New License" type "new key" - Click "OK" - Restart "Autocad" To use a different license, you must activate the license again: - Choose "Product -> Properties" - Choose "Licenses" and go to "Activate Licenses" - In "Activate Licenses" select "New license" - Click "Activate"

#### **What's New in the?**

Markup Import and Markup Assist: Rapidly send and incorporate feedback into your designs. Import feedback from printed paper or PDFs and add changes to your drawings automatically, without additional drawing steps. (video: 1:15 min.) Improved Performance: You get a much more powerful and responsive application with this release. AutoCAD greatly reduced the number of Windows messages that are sent to your computer, but users need to make sure they are properly shut down before upgrading. You get a much more powerful and responsive application with this release. AutoCAD greatly reduced the number of Windows messages that are sent to your computer, but users need to make sure they are properly shut down before upgrading. Improved Table and Layers Features: AutoCAD 2023 automatically places a title on layers and tables, automatically adjusts the font and alignment, and uses the selected settings for all drawings that are opened. AutoCAD 2023 automatically places a title on layers and tables, automatically adjusts the font and alignment, and uses the selected settings for all drawings that are opened. Improved Chapter and Section Features: Make any drawing automatically a group of chapters, without opening the AutoCAD application. Add chapter and section breaks and automatically convert drawings into chapters and sections. Make any drawing automatically a group of chapters, without opening the AutoCAD application. Add chapter and section breaks and automatically convert drawings into chapters and sections. Enhanced Visibility: Take advantage of an easier-to-use and more intuitive user interface. Choose from multiple rows of toolbars that are automatically positioned to show commands at your fingertips, or use the new "Table of Contents" to quickly navigate to frequently used commands. Take advantage of an easier-touse and more intuitive user interface. Choose from multiple rows of toolbars that are automatically positioned to show commands at your fingertips, or use the new "Table of Contents" to quickly navigate to frequently used commands. Improved Interactive Review: Use the new Interactive Review tool to provide online assistance to users in viewing their drawings. Use the new Interactive Review tool to provide online assistance to users in viewing their drawings. Enhanced Find & Replace: This release includes many improvements to the Find & Replace tool. For example, the search and replace will now include the current drawing. This release includes many improvements to the Find & Replace tool. For example, the search and replace will now include the current drawing. Improved

# **System Requirements:**

· Windows 7, Windows 8, Windows 8.1, Windows 10 · DirectX Version: 10 · CPU: Intel Core i5 2400S, AMD FX4350 · RAM: 4GB · Video: NVIDIA GeForce GTX 960 · HDD: 30GB · Internet: Broadband internet connection · Sound Card: DirectX Compatible · DVD-RW, CD-RW, BD-RW, USB Drive, Printer · Power Supply: 5V/3A · NOTE: This program is not